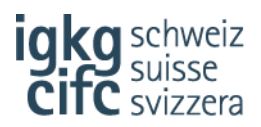

# **Cours interentreprises**

## **Mandat pratique « Mon entreprise » :**

### **Objectifs évaluateurs des CI associés**

Objectif évaluateur 1.1.8.6 – Connaissances de base sur l'entreprise et la branche Objectif évaluateur 1.1.8.7 – Connaissances approfondies des produits et des prestations de services de l'entreprise et de la concurrence

#### **Objectifs évaluateurs de l'entreprise associée**

Objectif évaluateur 1.1.8.1 - Utiliser ses connaissances des produits et des services Objectif évaluateur 1.1.8.2 – Expliquer les produits et les services des concurrents Objectif évaluateur 1.1.8.3 – Utiliser ses connaissances de l'entreprise Objectif évaluateur 1.1.8.4 – Utiliser ses connaissances de la branche

#### **Contexte**

Afin de mieux comprendre la signification de votre propre activité, il est important que vous connaissiez non seulement votre propre département, mais aussi que vous développiez une compréhension de base de la structure globale de votre entreprise, de ses prestations et de ses clients ainsi que de la branche dans laquelle vous évoluez. Au cours des premiers mois de votre formation pratique, vous avez eu l'occasion de mieux connaître votre entreprise ainsi que son secteur économique.

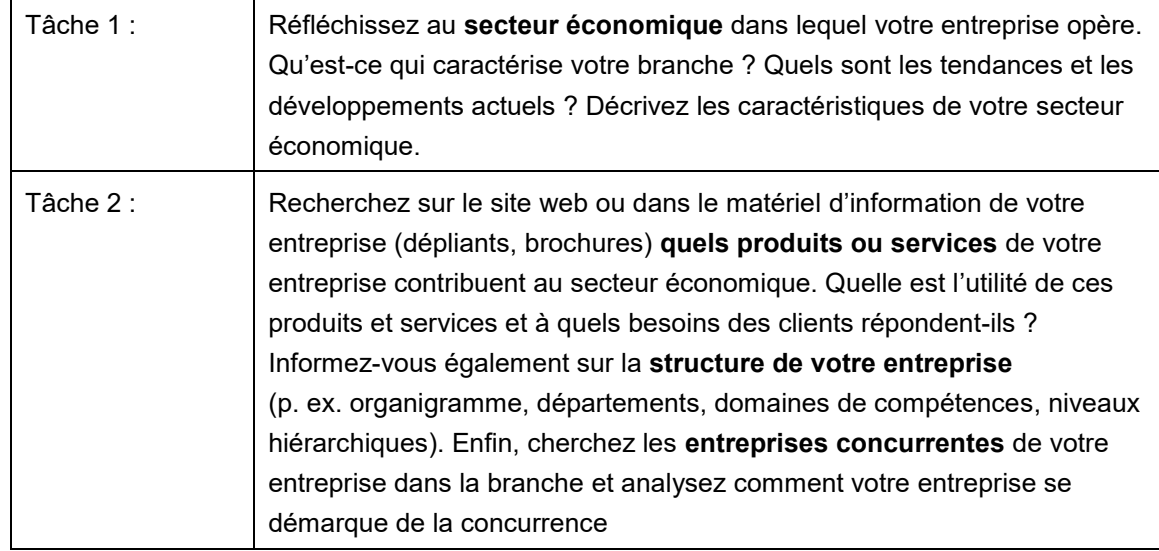

## **Préparation**

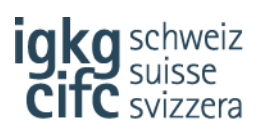

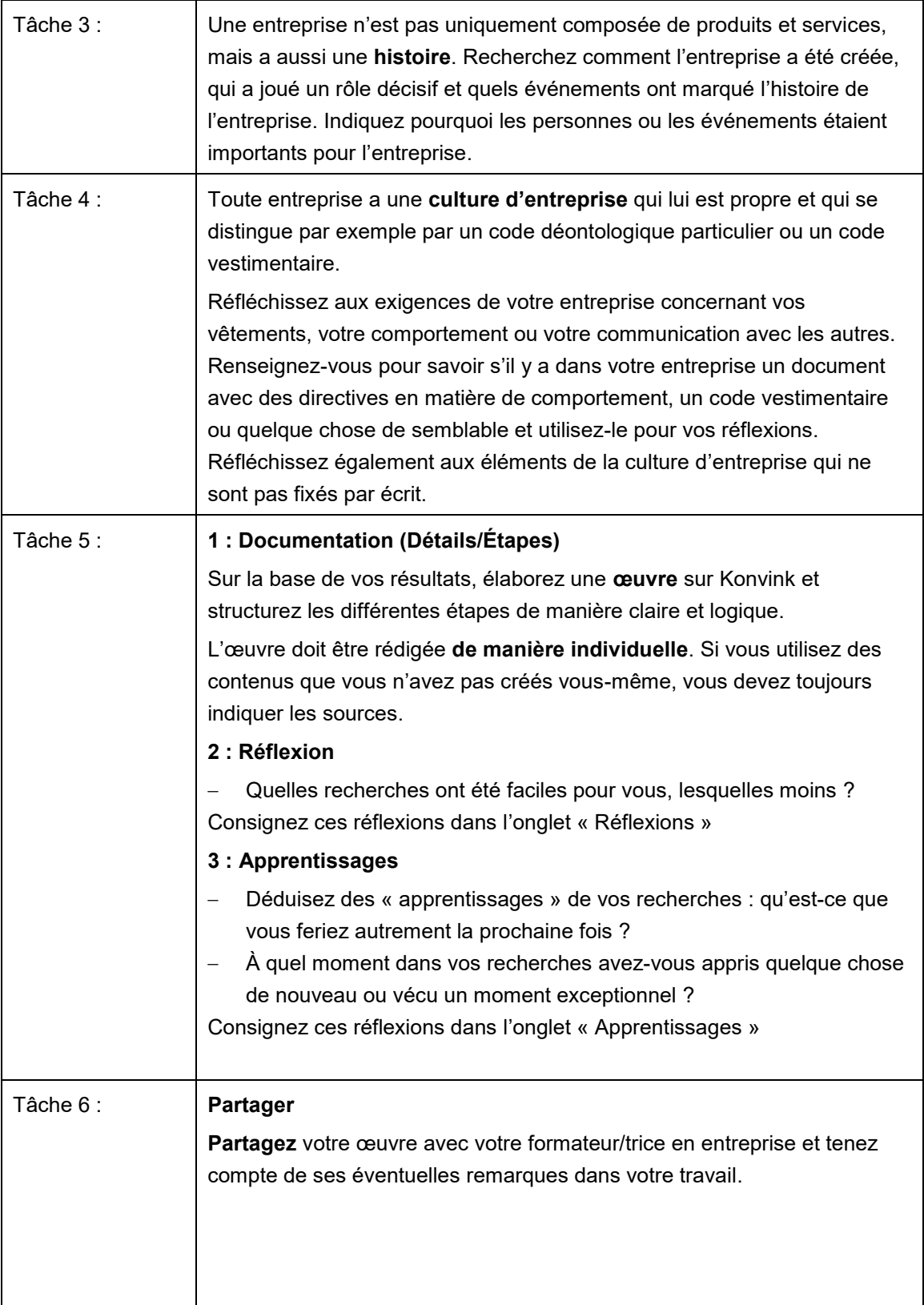

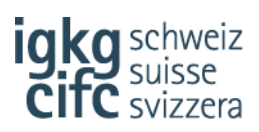

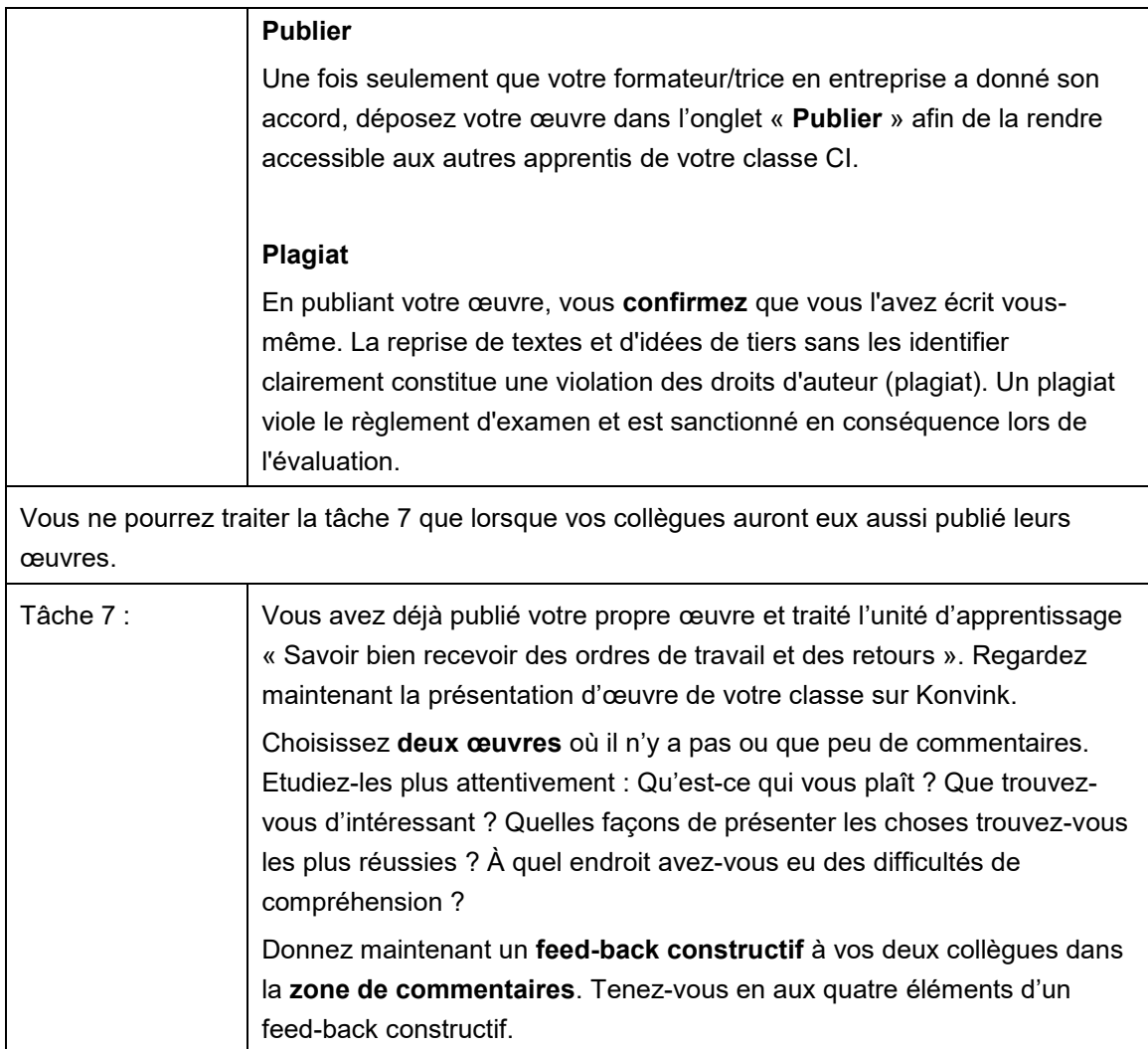

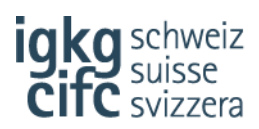

#### **Remarques concernant la solution**

Avant d'élaborer votre œuvre sur Konvink, prenez le temps de **planifier et de préparer la structure et les contenus de votre œuvre**. Cela vous paraîtra plus simple d'élaborer votre œuvre en ligne.

N'énumérez pas simplement des informations, mais faites un « storytelling » : **Racontez une histoire**, guidez le lecteur, soulignez les particularités ou les éléments marquants et structurez votre œuvre de sorte qu'elle soit plaisante.

Utilisez le plus possible des **supports que vous avez produits vous-même** : établissez des graphiques, des MindMap, des mémentos, des collages, des présentations, des films, des images, des fichiers audio, etc. Utilisez la marge de manœuvre dont vous disposez, soyez créatif/ve ! Servez-vous de ce que vous avez appris pendant l'atelier « Pixel, Cloud & Cie ».

Indiquez toutes les **sources** de manière correcte et tenez compte des **dispositions en matière de protection des données** ainsi que des **droits d'images des personnes présentes sur les photos**.

## **Organisation**

Vous trouverez l'outil pour l'élaboration d'une œuvre sur le dashboard, dans la box « Mes œuvres ! ».

Veuillez respecter la date de publication de votre œuvre. Le responsable des CI annonce les délais à respecter.